# Cora SeQuence 9.3.4 Release Notes

Last Modified on 03/12/2021 7:05 pm EST

### 03 DECEMBER 2020

This update includes resolved issues.

## Resolved issues

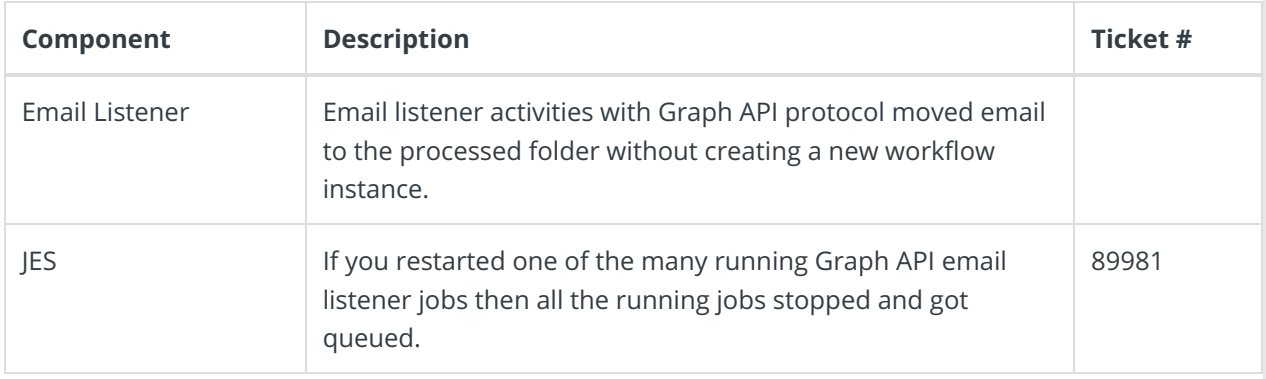

## Deployment

Download the release package from theCora SeQuence repository.

There are six pre-build application deployment packages available, depending on the type of application that you are deploying. You install each Cora SeQuence application separately.

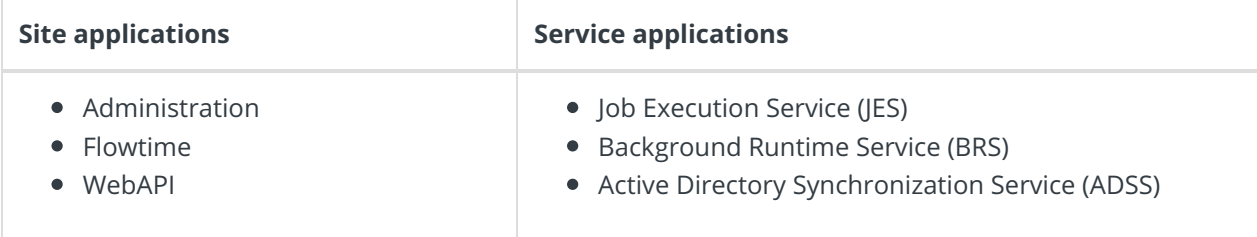

When you deploy pre-built applications, you can choose between the *Standard* and Premium packages. The Premium package includes HotOperations. You can also build and deploy your own Cora SeQuence applications.

孠 Click here to see how to deploy Cora SeQuence in an environment with pre-built applications.

For more details on installing and deploying Cora SeQuence, see thisarticle.

For more information on *database upgrade* paths, see this article.

#### **NOTE**

Contact Support to obtain credentials to access the Cora SeQuence repositories.

#### **IMPORTANT**

Before upgrade, make sure to update the PowerShell modules to the latest version.

Click here to view a sample PowerShell script. Consider this sample for reference only, and do not copy paste from here.

During upgrade, all product application folders are deleted and redeployed:

- Web and App config files are overwritten in each release. You need to reapply your custom configuration settings after the upgrade.
- All custom files located in the application folders are also deleted. Custom files should be packaged as a custom application NuGet.

Files in the central configuration location are not changed. For more details, see this article.